## SAP ABAP table RMPS POST CONTENT {Structure with Attributes and Contents of Incoming Post Item}

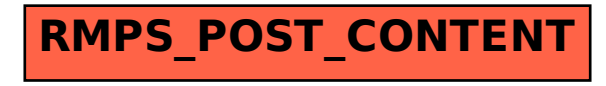